#### Bacula Yedekleme Sistemi

#### Samed Beyribey

#### samed@ozguryazilim.com.tr

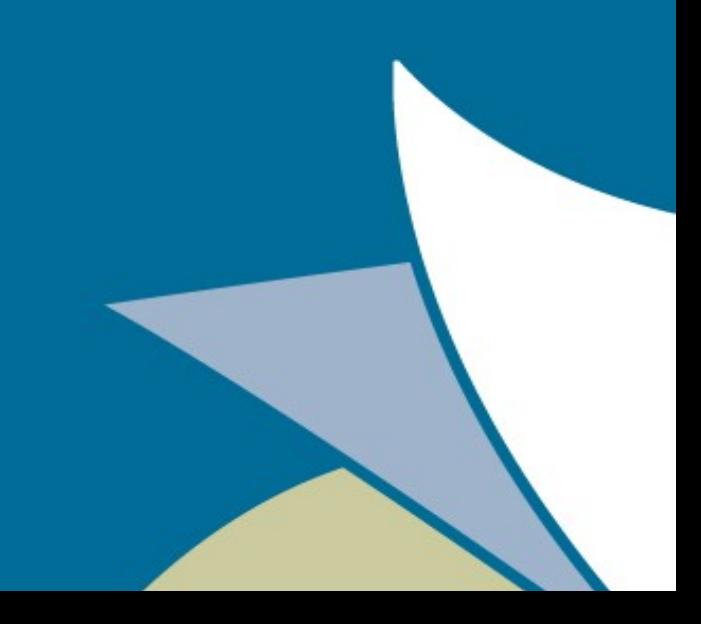

## Yedek tutuyor musunuz?

- O ne ki?
- Düzenli olarak
- Arada bir.
- Aklıma eserse 40 yılda bir.

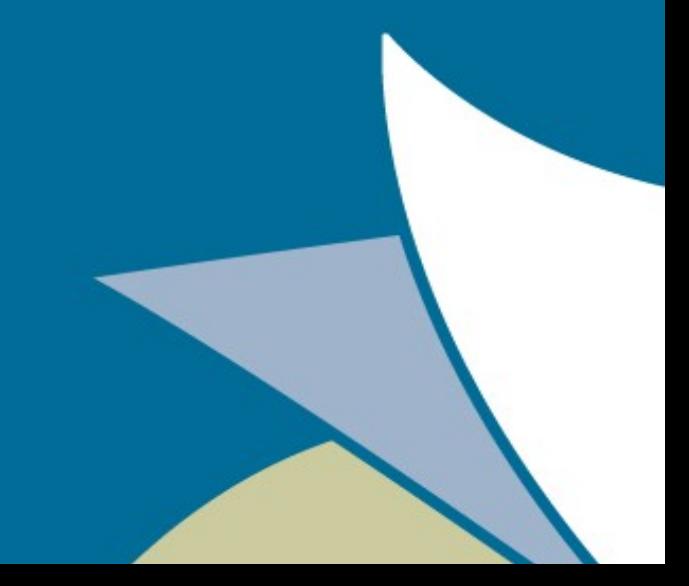

#### Bacula Hakkında

Bacula = **Bac**kup + Drac**ula**

- GNU/Linux, MacOS X, Unix ve Windows sistemler için tasarlanmıştır. - Kapalı kodlu sahipli yazılımlardaki "enterprise" özellikleri içerisinde barındırır. - Kern Sibbald tarafından yazılmıştır. - GPL (Genel Kamu Lisansı) v2 ile dağıtılmaktadır.

## Bacula'nın Sunduğu Çözümler

- Yedeklerinizi kolayca geri getirir. (restore) - Herhangi bir tarihteki yedeğe dönebilirsiniz. - Neyin yedeğinin alındığının detaylı bildirimi. - Ölçeklenebilirlik (4000+ makineye genişletebilirsiniz.)

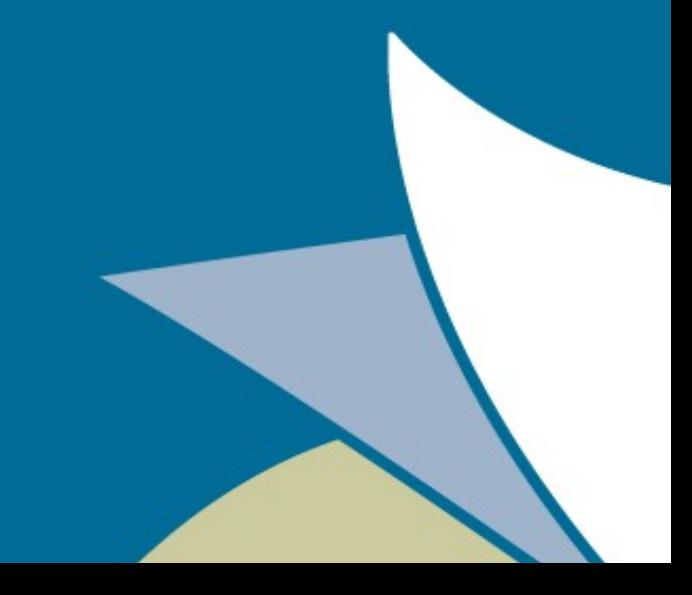

## Proje Geçmişi ve İstatistikleri

- 2000 yılı Ocak ayında proje başladı.
- İlk sürümü 2002 Nisan ayında yayınlandı.
- Bugün 5.2.13 sürümü mevcut.
- 110+ geliştirici.
- E-posta listelerine kayıtlı 4000 kullanıcı var.

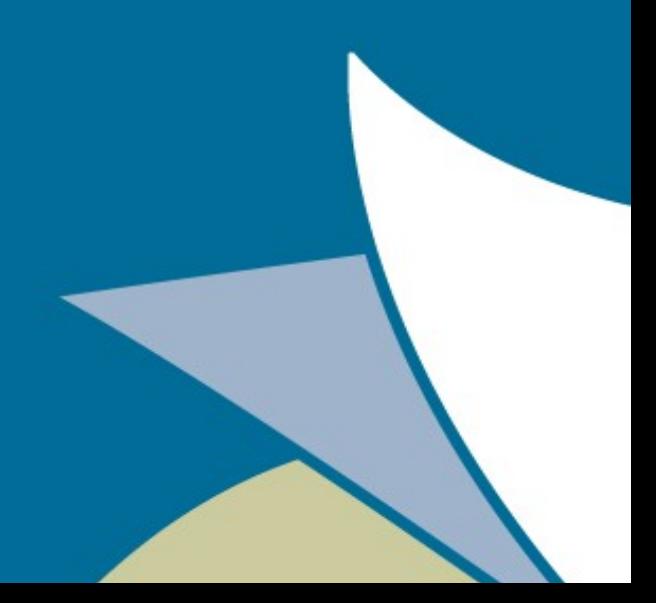

## Bacula Bileşenleri

6 adet bileşeni bulunuyor.

DIRECTOR:

- Merkezi kontrol ve yönetimi sağlar.

- En küçük birim için "Job" kullanır. (neyin yedeği alınacak, hangi istemcilerden alınacak)

- Yedek kataloğunu tutar. (özet, dosya ismi, boyutu vs.)

- Yedek zamanlaması, yedekleme işlemlerinin başlatılması ve yönetilmesi işlemini yapar.

- Müdür!

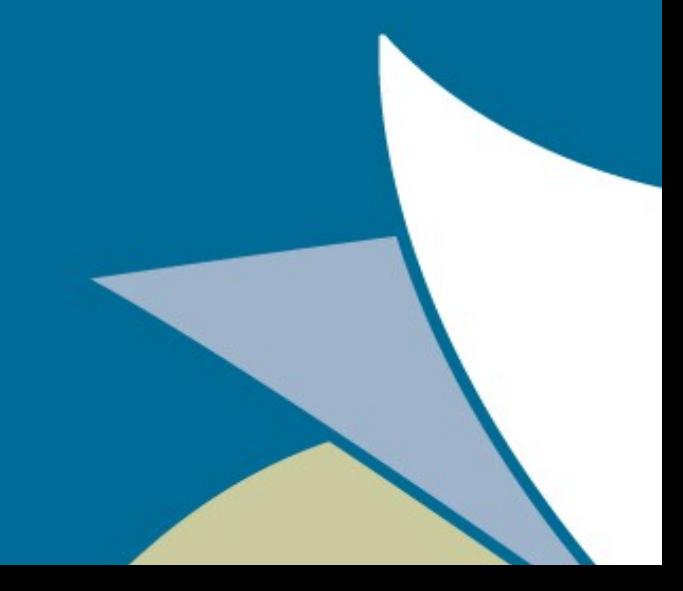

## File Daemon (Client)

- Director'den aldığı talimatlar doğrultusunda yedekleme ve yedekten dönme işlemini gerçekleştirir.

- Her istemciye bu araç kurulur.
- Director ve SD (Storage Daemon) ile network üzerinden haberleşir.

- root yetkileriyle çalışır.

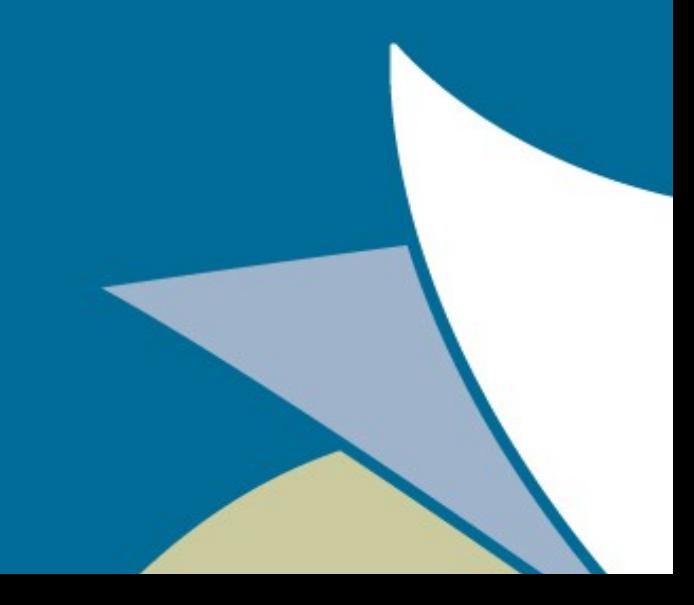

## Storage Daemon

- Fiziksel disklere ve tape'lere diğer medyalara (USB, DVD, CD-R) veri yazar.

- Director tarafından yönetilir.
- İstemcilerden dosya kabul eder ve istemcilere dosya gönderir (yedekten dönerken)
- Dosyanın nerede tutulduğu bilgisini Director'a yönlendirir.

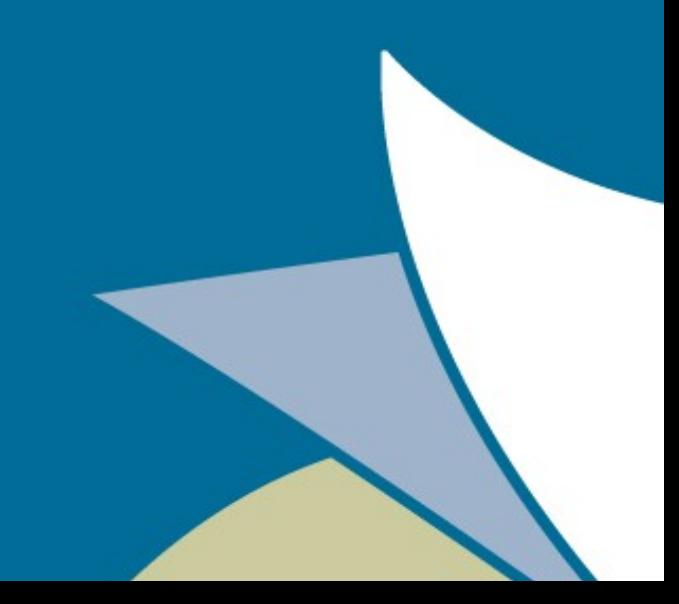

### Bacula Console

- Kullanıcıların ve/veya sistem yöneticilerinin Bacula'yı kontrol etmesini sağlar.

- Director ile ağ üzerinden haberleşir.

- Yedekleme işlerini kontrol etmeyi, katalogu görmeyi/düzenlemeyi ve yedekleme işlemlerinin durumlarını (status) incelemeyi sağlar.

- Hem grafik arayüz hem de terminal ekranı arayüzleri bulunur:

- -- Terminal (bconsole)
- -- wxWidgets arayüzü
- -- GNOME arayüzü
- -- Çeşitli web arayüzleri
- -- Qt arayüzü
- -- Mobil arayüzler

## Katalog Veritabanı

- Bacula ekibi tarafından yazılmayan tek bileşen.

- SQL veritabanı (PostgreSQL, MySQL, sqlite)

- Çalışan işlerin kayıtlarını, dosya konumları vb. Katalog bilgilerini tutar.

- Dosyaların hangi tarihte yedeklendiği ve hangi tarihte yedeklerden dönüldüğü bilgilerini de tutar.

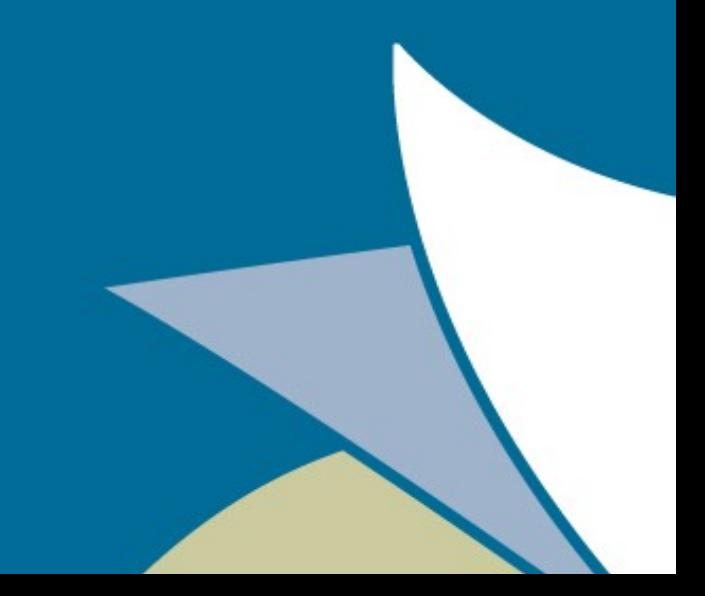

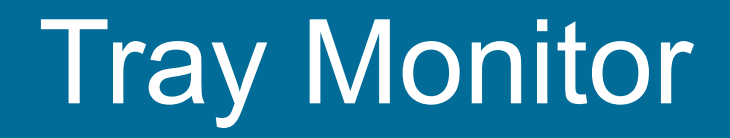

- GNOME/KDE/Win32 için tray'de çalışan ufak bir uygulamadır. - Director, Client ve Storage Daemon'ı takip etmek için

kullanılmaktadır.

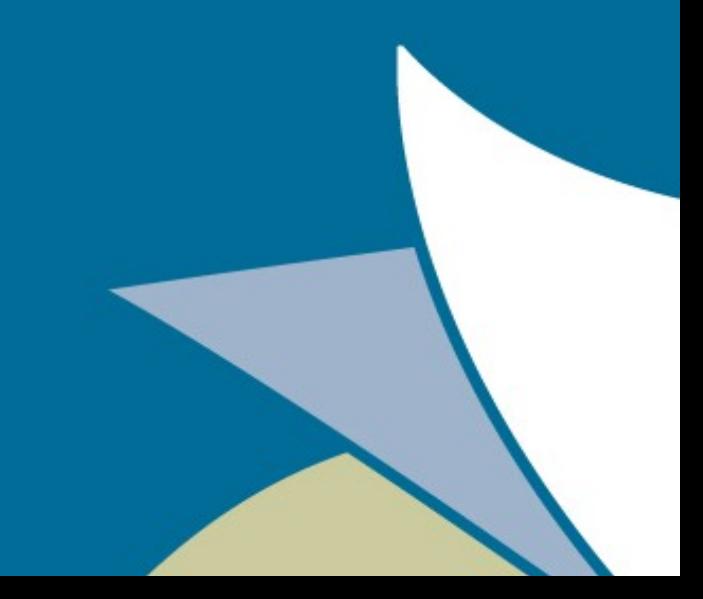

#### Genel Yapı

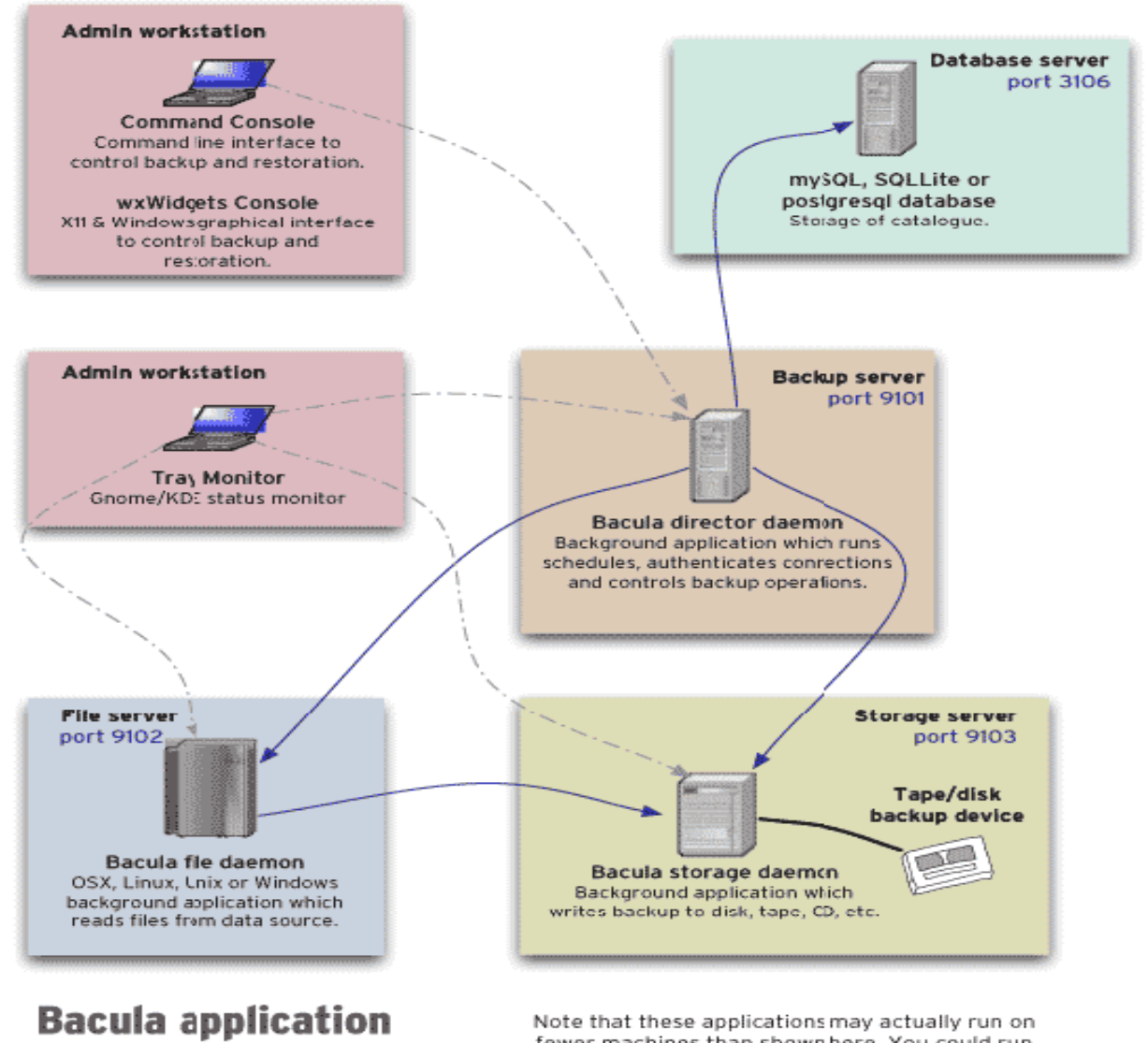

fewer machines than shownhere. You could run everything on one machine if you only wanted to back up a local disk to a ocal tape or disk.

Port numbers are the default; and can be changed.

Özgür Yazılım A.Ş. www.ozguryazilim.com interactions

## Diğer özellikler

- Etiketlenmiş birimler. Üstüne yazma riskini ortadan kaldırıyor.

- ANSI/IBM etiket desteği.
- Unicode desteği tam ve kusursuz.
- Kullanıcı script işlemleri için python desteği sunuyor.

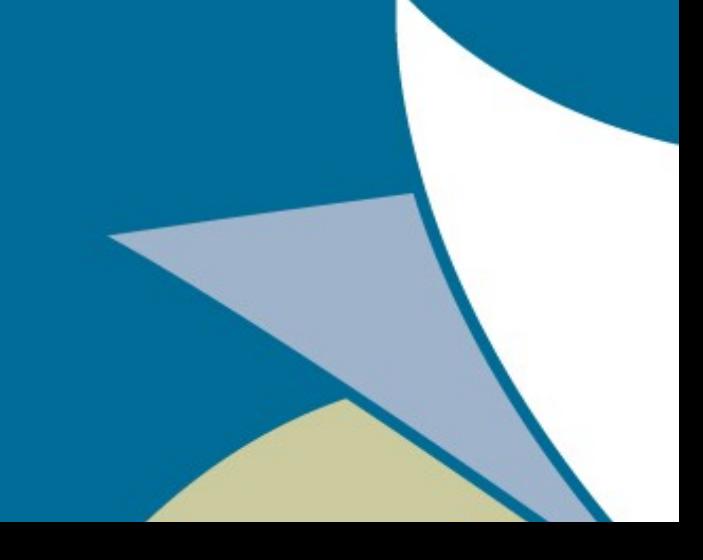

# Donanım Özellikleri

- Backup üniteleri için (kaset destekli vs.) sürücü ve kitaplık desteği bulunur.

- Otomatik tape değiştiren robotlar için kitaplık desteği bulunuyor.

- Tape?

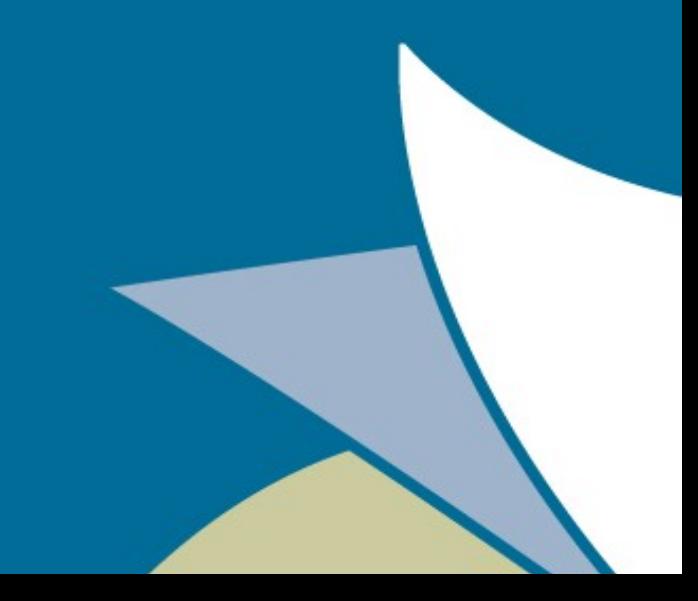

# Güvenlik Özellikleri

- CRAM-MD5 ile authorization yapıyor.
- Director ve storage daemon root yetkisi olmadan çalıştırılabiliyor.
- Her dosyanın MD5, SHA1 vb. Özetleri alınabiliyor.
- CRC kontrolü yapılıyor.
- İletişimde TLS şifreleme yapıyor.
- Veri şifreleme yapabiliyor.

- Sızmalara karşı önlem alabiliyor (doğrulama yaparak)

## Teknik Detaylar

- Geniş işletim sistemi desteği.
- POSIX ACL'leri MacOS ve Win32 için izinleri tutabiliyor.
- Multithread çalışıyor.
- C ve C++ kullanılarak yazılıyor..

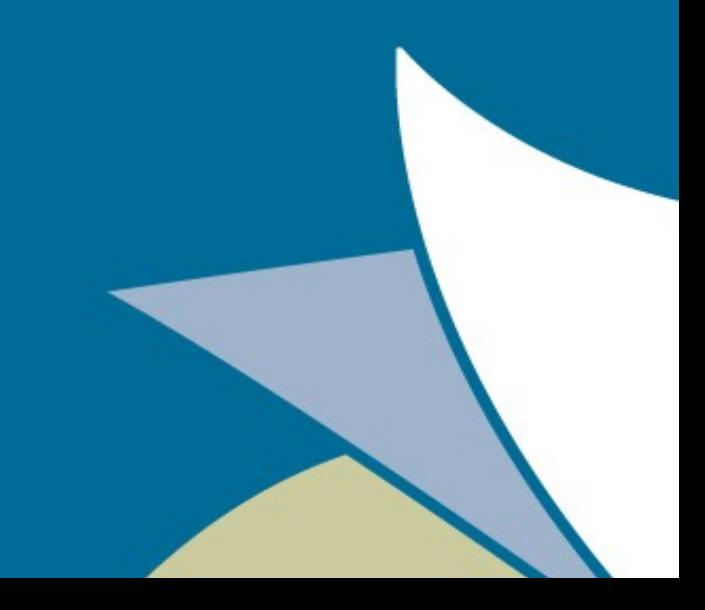

## Örnek Bir Director Tanımı

```
Director {
  Name = bacula-dirDIPport = 9101 QueryFile = "/etc/bacula/query.sql"
   WorkingDirectory = "/var/spool/bacula"
   PidDirectory = "/var/run"
  Maximum Concurrent Jobs = 5
   Password = "bacula" 
 Messages = Daemon
}
```
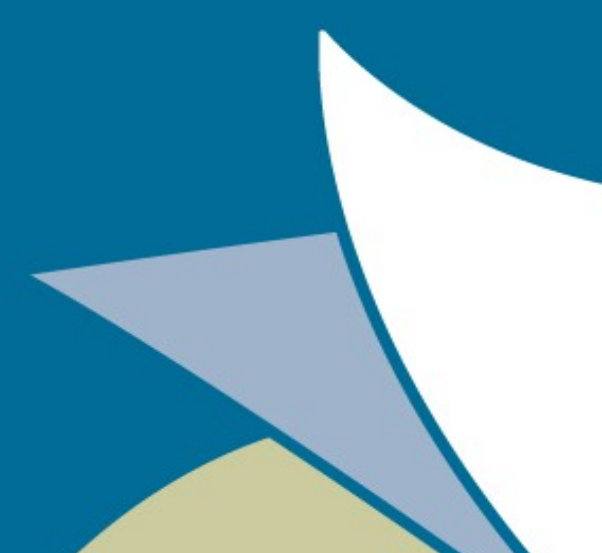

# Backup İşleri Tanımı

```
Name
Type
Level (Full, Incremental, Differential)
FileSet
Client
Storage
Pool
Schedule
```
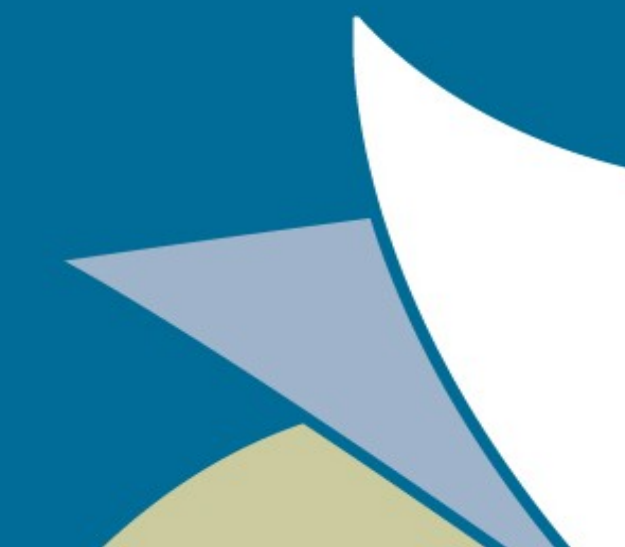

## Örnek Bir Job Tanımı

```
Job {
  Name = wwwbackup Client = webserver.xyz.com.tr
   JobDefs = wwwbackups
   Schedule = NightlySchedule
   FileSet = wwwfiles
}
```
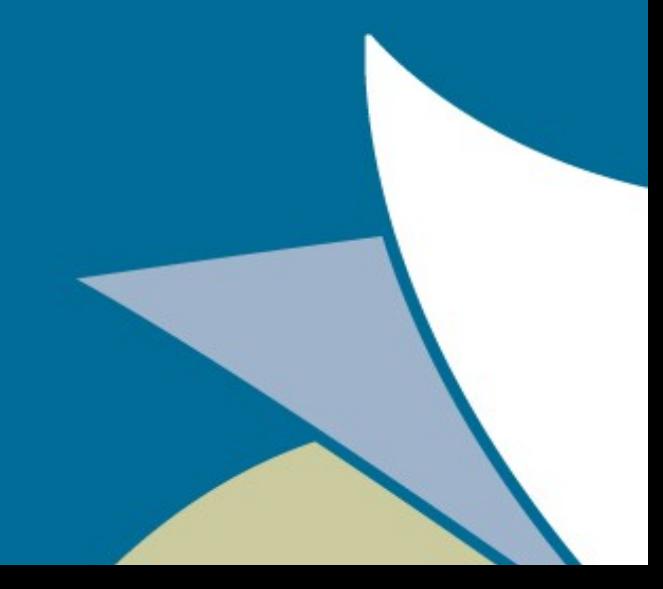

## Örnek Bir Client

#### Client { Name = webserver Address = webserver.xyz.com.tr FD Port = 9102 . Password = bacula Catalog = PrimaryCatalog . File Retention = 2 weeks Job Retention = 2 weeks AutoPrune = yes

}

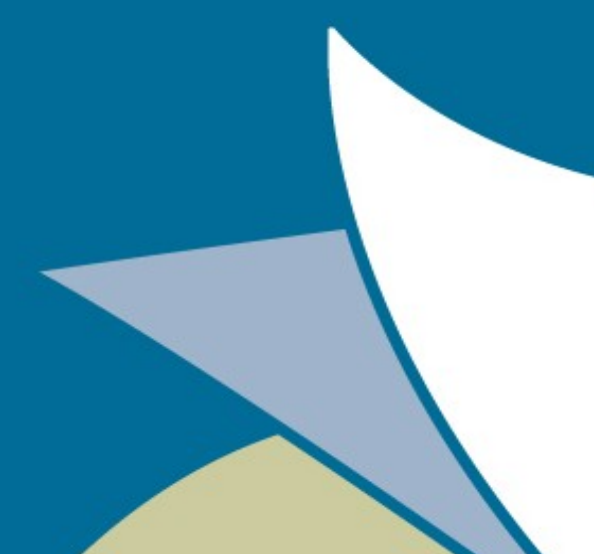

#### FileSet Kavramı

- Neyin yedekleneceği FileSet içerisinde tanımlıdır.
- Sıkıştırma, dosya özeti vb. Tanımlar
- yapılabilmektedir.
- Dosya dizin seçimi için RegEx desteği sunabiliyor.
- Acl desteği bulunuyor.

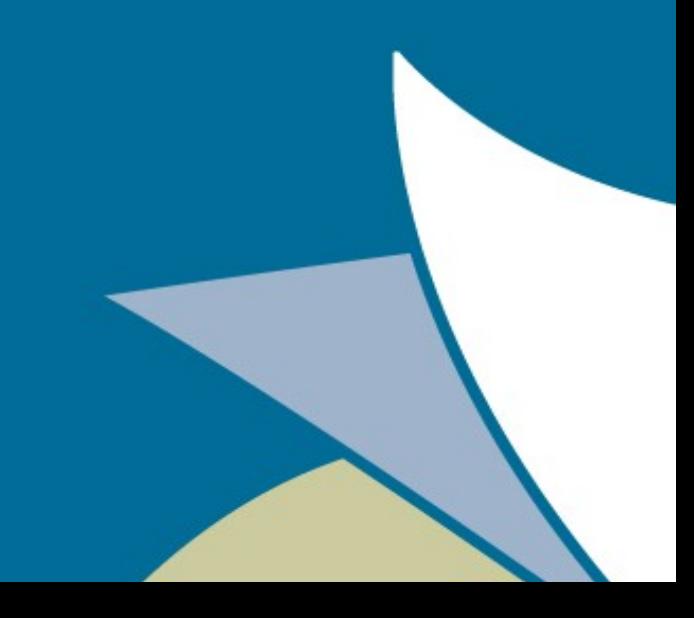

# Örnek Bir FileSet

```
FileSet {
 Name = wwwfiles)Include {
     Options {
       signature = MD5
      compression = GZIP
       onefs = no
      fstype = ext{4} }
     File = /data/html
     File = /var/spool/cron
 }
}
```
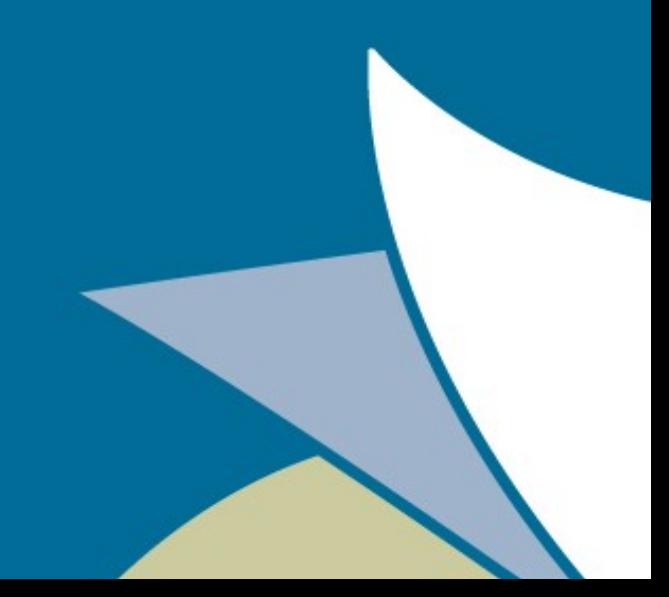

## Schedule Tanımları

Yedek zamanlaması için kullanılıyor.

```
Schedule {
    Name = Manidar
    Run = Level=Full sun at 18:00
    Run = Level=Differential thu at 22:00
    Run = Level=Incremental mon,tue,wed,fri,sat 
at 23:00
}
```
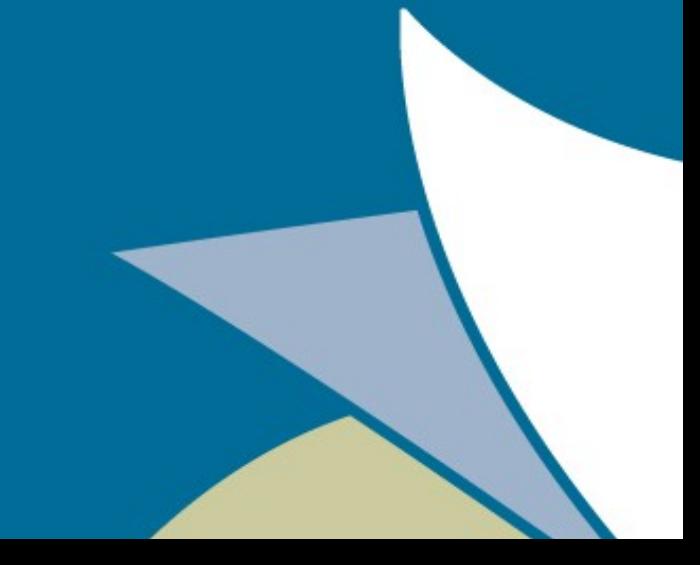

## Storage Daemon Ayarları

Storage daemon üzerinde hangi disklerin ve medyanın kullanılacağı Device ayarı ile belirlenir.

```
Device {
   Name = SANSTORAGE
   Media Type = PrimaryFile
   Archive Device = /STORAGE/SAN/
   Label Media = yes
   Random Access = yes
   Automatic Mount = yes
   Removable Media = no
   Always Open = yes
```
}

## Projeye Nasıl Katkı Verebilirsiniz?

- Sourceforge üzerinde Bacula projesini takip edebilirsiniz.

- Yazılım katkısı, çeviri katkısı, belgeleme katkısında bulunabilirsiniz.

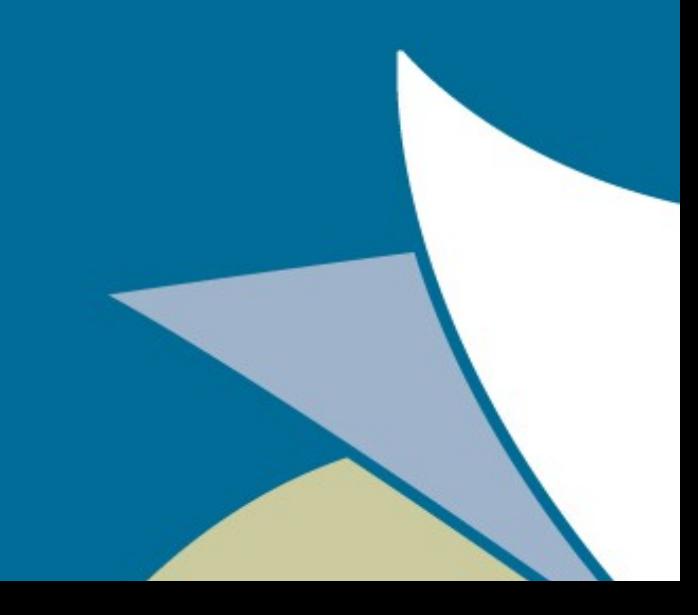

## Kaynaklar

Kullanıcılar ve sistem yöneticileri için:

- Bacula Belgeleri: [http://www.bacula.org/5.2.x-manuals/en/main/main/ind](http://www.bacula.org/5.2.x-manuals/en/main/main/index.html) [ex.html](http://www.bacula.org/5.2.x-manuals/en/main/main/index.html)

- Hata Kayıtları: [http://bugs.bacula.org](http://bugs.bacula.org/)
- E-posta listesi [bacula-users@lists.sourceforge.net](mailto:bacula-users@lists.sourceforge.net)
- Bacula Web Arayüzü: http://www.bacula-web.org

Geliştiriciler ve Katkıcılar için:

- <http://sourceforge.net/projects/bacula>

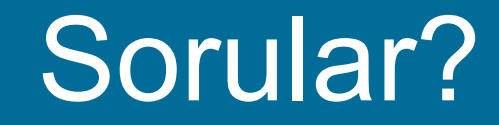

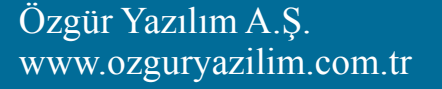

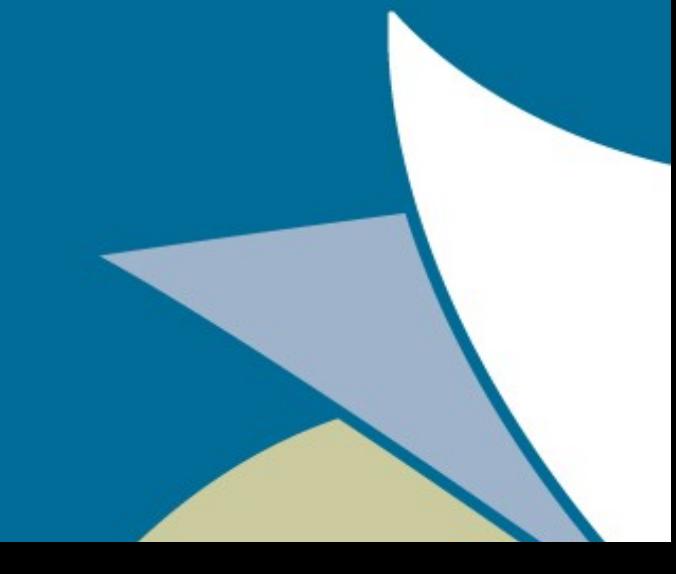